Муниципальное казенное общеобразовательное учреждение Кулижниковская средняя общеобразовательная школа

.<br>РАССМОТРЕНО<br>12 педагогическом совете

-<br>Флижниковская СОШ

Фротокол №1  $1$  "30" 082022 r. СОГЛАСОВАНО заместитель директора по

Веретенникова Е.П.

Протокол №1

от "30" 08 2022 г.

**УТВЕРЖЛЕНО** директор Checel Троцкая Н.В Приказ № 65-О от "31" 082022 г.

## КАЛЕНДАРНО - ТЕМАТИЧЕСКОЕ ПЛАНИРОВАНИЕ НА 2022 - 2023 УЧЕБНЫЙ ГОД

Тредмет Информатика и ИКТ Классы 8 класс Количество часов в неделю 1, в год 34 ровень базовый читель: Савкина Галина Александровна, учитель

Календарно-тематическое планирование составлено в соответствие с рабочей программой пр информатики 8 класса, утвержденной приказом № 62-О от 31.08.2022 г.

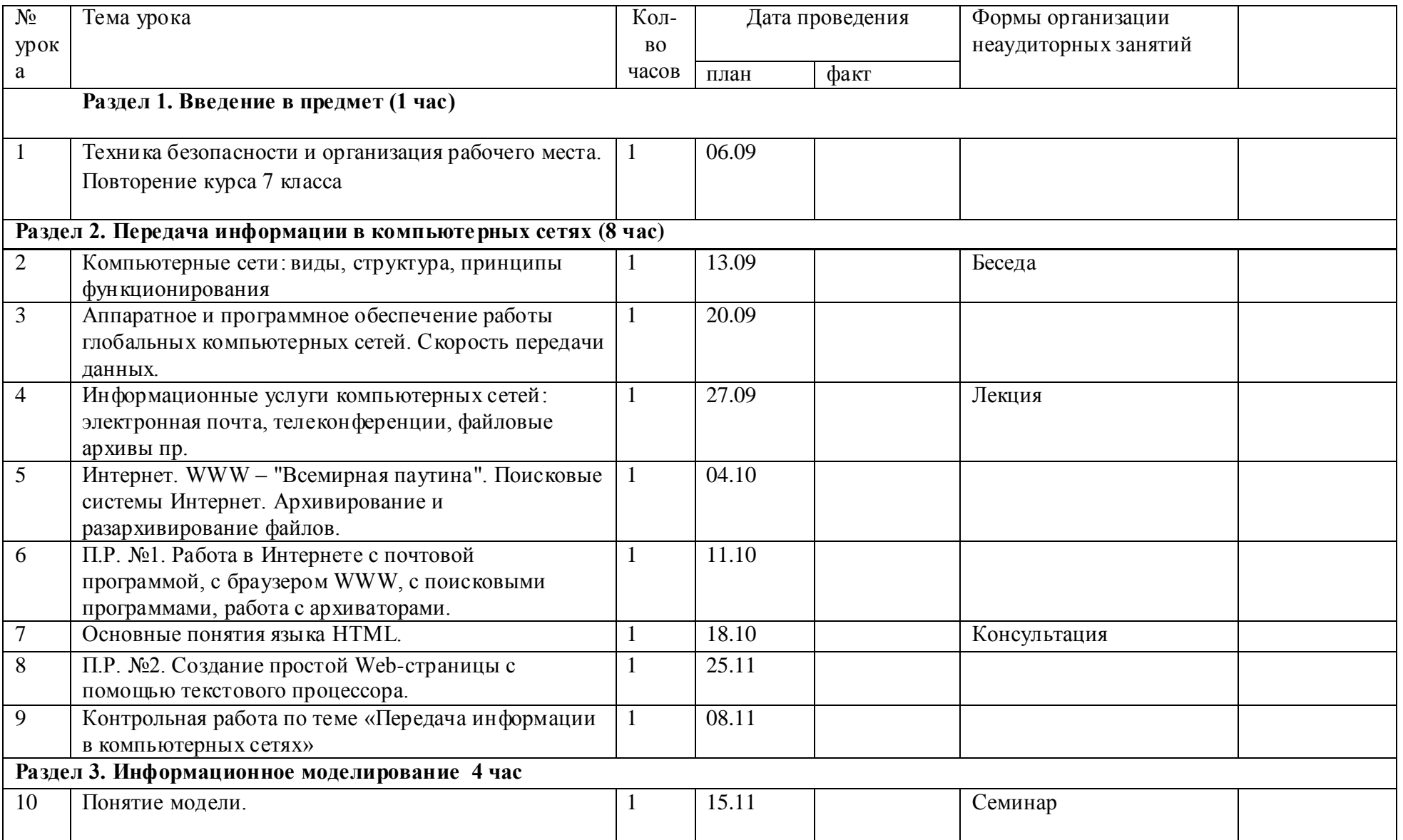

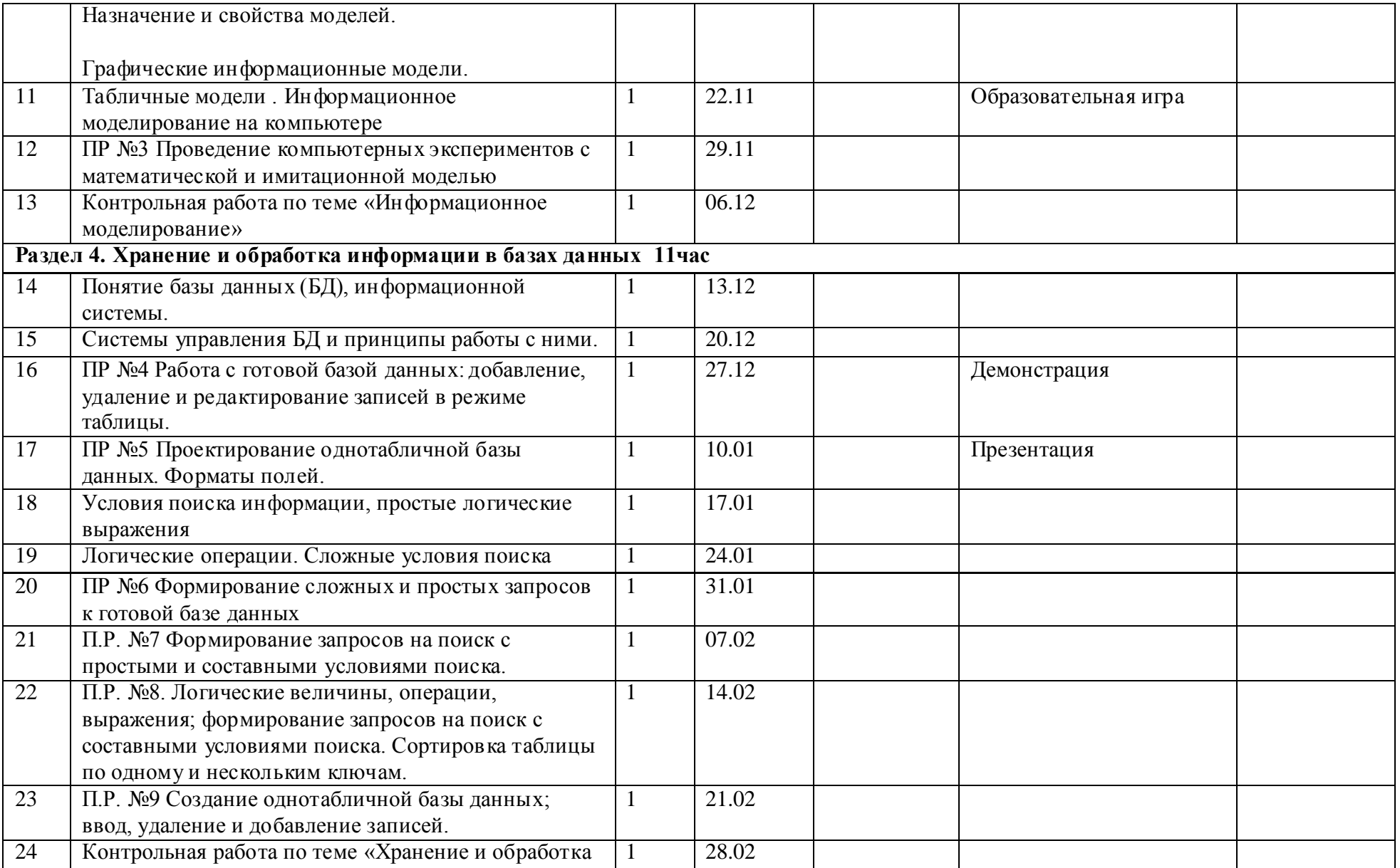

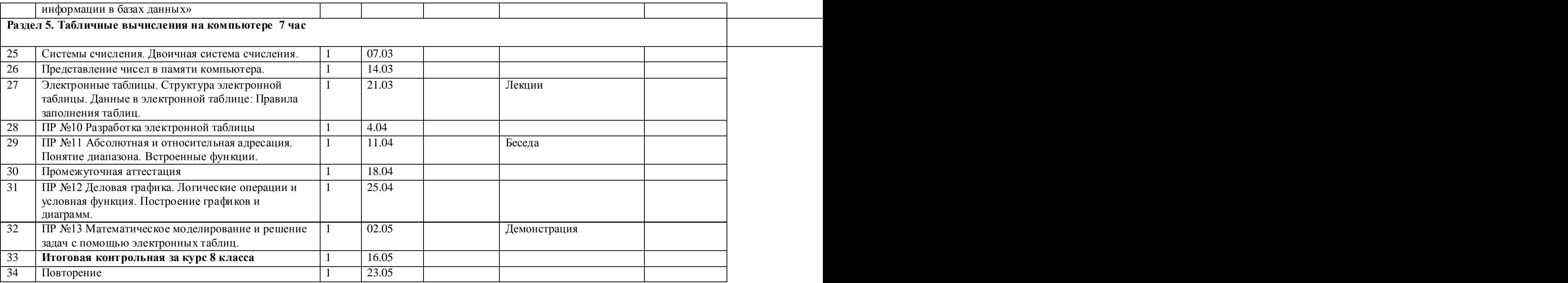

Лист корректировки календарно-тематического планирования по предмету «\_\_\_\_\_\_\_\_\_\_\_\_» \_\_\_\_\_\_\_ класса учителя (ФИО учителя)

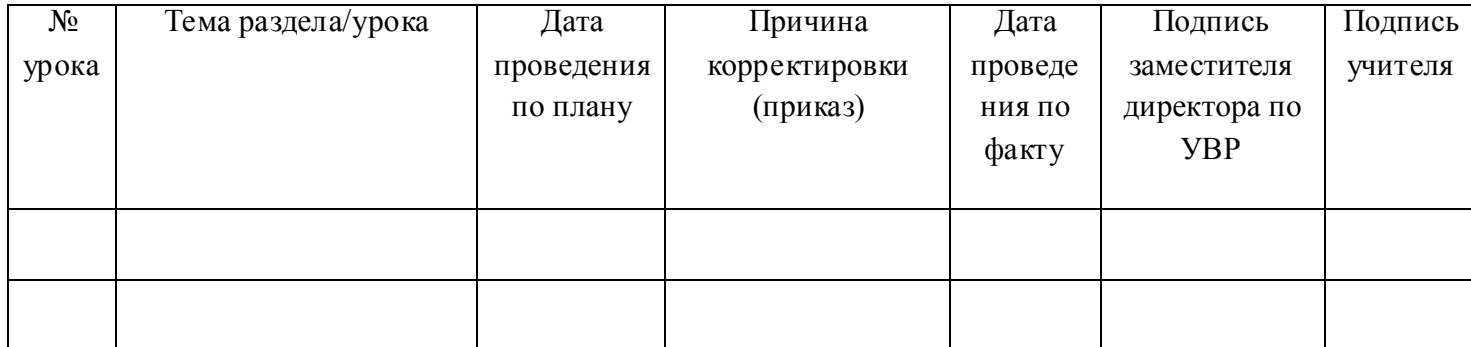